# **Массив**

Задача: даны 100 целых чисел, нужно найти их среднее значение.

*Массив* это именованный набор однотипных элементов, расположенных в памяти непосредственно друг за другом, обращаться к которым можно по их номеру. *Индекс* это номер элемента в массиве.

Объявление массива:

1

int  $a[100]$ ; Обращение к элементу массива:

> $a[1] = 10;$  $b=a[2]$ ;

#### **Пример использования массива**

ř

Задача: даны 100 целых чисел, нужно найти их среднее значение.

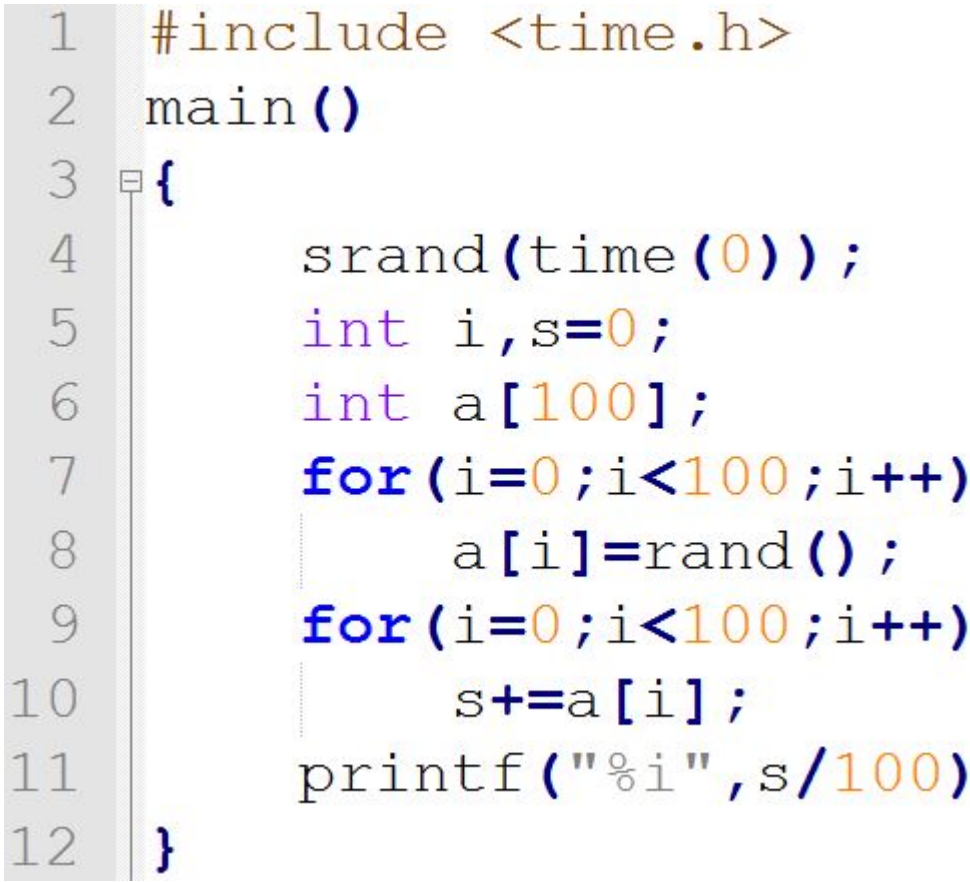

### **Свойства массивов**

Индексы элементов начинаются с нуля:

int  $a[10]$ ;  $a[0]=0$ ; // Правильно  $a[9]=9$ ; // Правильно  $a[10] = 10;$  // OWWEKA!

Массивы могут содержать элементы любых типов:

int  $a[10]$ ; float  $b[5]$ ; char  $c[10]$ ;

### Свойства массивов

Массив можно инициализировать при объявлении:

float a[] =  $\{1, 1.5, 2, 2.5, 3\};$ 

В С не отслеживаются границы массива! main ()  $\mathbf{1}$  $\overline{2}$  $\Box$  $\begin{array}{c} 3 \\ 4 \end{array}$  int a[10];<br>4 a[10000]=1  $a[10000] = 1;$ 5

П - операция индексирования

 $\overline{4}$ 

### Свойства массивов

Массив можно инициализировать при объявлении:

float a[] =  $\{1, 1.5, 2, 2.5, 3\};$ 

В С не отслеживаются границы массива! main ()  $\mathbb{1}$  $\overline{2}$  $\Box$  $\begin{array}{c} 3 \\ 4 \end{array}$  int a[10];<br>4 a[10000]=1  $a[10000] = 1;$ 5

П - операция индексирования

#### **Массивы в других языках программирования**

В языке С не реализовано, но в других языках программирования, или при использовании библиотек, массивы могут:

- контролировать выход за границу массива
- динамически изменять размер массива
- индексировать элементы по имени (ассоциативные массивы)
- выполнять операции над массивами целиком (например, складывать поэлементно)
- -и другие действия

### **Массивы строк**

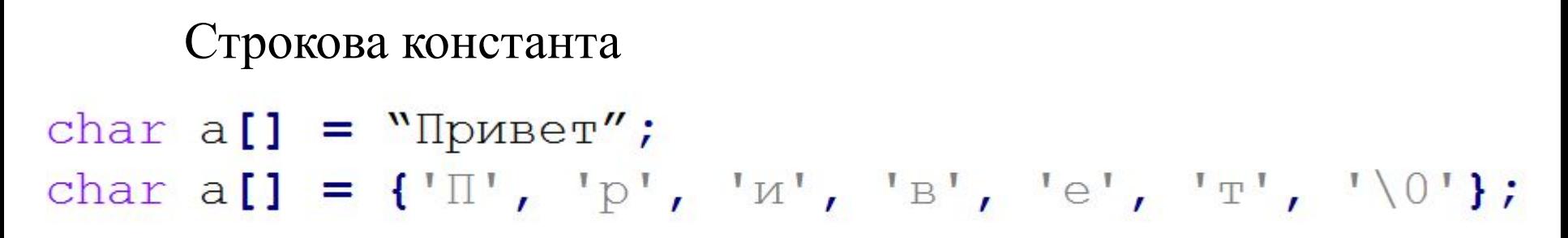

Массив строк заканчивающихся нулем можно распечатать:

```
printf("s'', a);
```
Библиотека string.h содержит функции для работы с массивами строк. Например:

```
strcpy(dest, scr);
```
# **Структуры**

*Структура* это именованный набор данных *различных* типов.

Каждый элемент структуры имеет имя, по которому к нему можно обратиться.

Объявление структуры: struct tovar char name [20]; int price;  $\}$ ; Объявление переменных:tovar a, b;

### **Операции со структурами**

Инициализация структуры:

tovar  $a = \{$  "MENJIO", 100};

Обращение к полю структуры:

```
a.price = 10;
```

```
p = a. price;
```
Над структурами и массивами нельзя выполнять операции присваивания, сложения, вычитания и другие. Эти операции можно выполнять только над элементами массивов и структур.

# **Задание к лабораторной работе**

1 Создать массив из 50 чисел, значения которых равны значению функции от индекса элемента. Функции взять из второго задания предыдущей лабораторной работы. Распечатать значения этого массива.

### **Задание к лабораторной работе**

11

2 Пользователь вводит с клавиатуры слово (не больше 19 букв). Его нужно распечатать вертикально, выводя по одной букве в строке. Ввод пользователем слова в массив символов a можно реализовать следующей командой: scanf("%s", а). При выводе строки на экран нужно иметь в виду, что количество символов в строке неизвестно, но известно, что последний символ – '\0'. При написании программы подумайте, как можно сократить количество операций в ней.

## **Задание к лабораторной работе**

3 Объявить структуру, содержащую строки, соответствующие имени и фамилии человека. Создать массив из 10 таких структур, инициализировать их именами и фамилиями любых известных людей. Напечатать список людей, чье имя совпадает с именем, которое ввел пользователь.